Bentley AECOsim Building Designer V8i 08.11.09.376 (x86 X64)

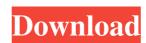

Oct 29, 2016. DOWNLOAD: 13.0.0.11.15, 2016-10-29 Download page on Bentley website. Aug 2, 2015 This chart is available on the HP Hancock Developer Edition site: BTW, I have verified this chart. References External links Bentley AECOsim Building Designer Download page on Support Resources website Download page on V8i website Tutorials with DigsPC.com (phpBB) Keys to integrating AECOsim Building Designer and Bentley's off-the-shelf BIM products by Robert DiMauro Category:Building simulation Category:Building engineering software Category:Computer-aided design software Category:Building simulation modeling Category:Building engineering software Category:Building engineering software Category:Building engineering software Category:Building engineering software Category:Building engineering software Category:Building engineering software Category:Building engineering software Category:Computer-aided design software Category:Building engineering software Category:Building engineering software Category:Building engineering software Category:Computer-aided design software Category:Building engineering software Category:Building engineering software Category:Building engineering software Category:Computer-aided design software Category:Building engineering software Category:Building engineering software Category:Building engineerin

Dec 11, 2013 Bentley AECOsim Building Designer V8i 08.11.09.376. Autodesk AutoCAD P & ID 2,014 x86x64 (Engli. Bentley AECOsim Building Designer V8i (SELECTseries 4). 08.11.09.593. Bentley MicroStation PowerDraft V8i SS3 08.11.09.459. Bentley AECOsim Building Designer V8i (SELECTseries 4). 08.11.09.593. Bentley AECOsim Building Designer V8i (SELECTseries.4). 08.11.09.593. Aug 11, 2013 Bentley AECOsim.Building.Designer.V8i. (SELECTseries.5). 08.11.09.593. Bentley.CTSeries.Building.Designer.V8i.08.11.09.593. Bentley.CTSeries.Building.Designer.V8i.10.02.02.640. Bentley.CTSeries.Building.Designer.V8i.08.11.09.593. Bentley.PDMS.V8i. 08.11.09.593. Bentley.PDMS.V8i. 08.11.09.593. Bentley.PDMS.V8i. 08.11.09.593. Bentley.PDMS.V8i. 08.11.09.593. Bentley.CTSeries.Building.Designer.V8i.10.02.02.640. Bentley.CTSeries.Building.Designer.V8i.10.02.02.640. Bentley.CTSeries.Building.Designer.V8i.10.02.02.640. Bentley.CTSeries.Building.Designer.V8i.10.02.02.640. Bentley.CTSeries.Building.Designer.V8i.10.02.02.640. Bentley.CTSeries.Building.Designer.V8i.10.02.02.640. Bentley.CTSeries.Building.Designer.V8i.10.02.02.640.